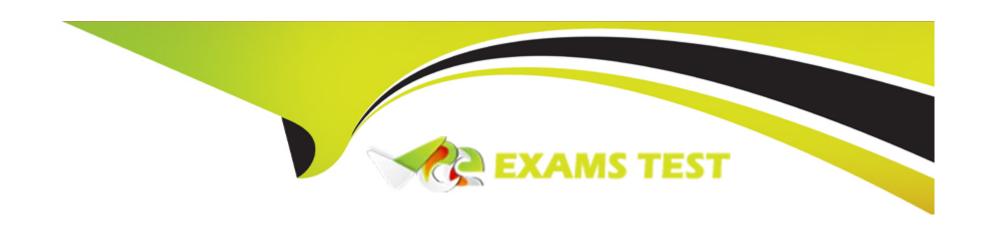

# Free Questions for Platform-App-Builder by vceexamstest

Shared by Sandoval on 29-01-2024

For More Free Questions and Preparation Resources

**Check the Links on Last Page** 

## **Question 1**

## **Question Type:** MultipleChoice

An app builder at Cloud Kicks has been working on changes to a custom Shoe Sales app in a sandbox and is ready to deploy their changes to production with a change set. Part of the work included updates to a permission set.

What should the app builder take into consideration when deploying the change set to production?

### **Options:**

- A- The deployed permission set will only contain changes related to the change set.
- B- Change to field-level security in the permission set will not be applied.
- C- The deployed permission set will manage with the existing permission set.
- **D-** The existing permission set will be completely overwritten.

#### **Answer:**

С

## **Explanation:**

The deployed permission set will merge with the existing permission set in production, meaning changes made in the sandbox will be added to the existing permission set after deployment. Reference:

Salesforce Help - Permission Sets

## **Question 2**

## **Question Type:** MultipleChoice

The marketing director is concerned that too many car parts were given away for free last year.

Which functionality should be used to ensure all free parts receive the marketing directors' sign-off?

### **Options:**

- A- Stack post
- **B-** Chatter approval
- **C-** Automated email message
- **D-** Approval process

| Λ | n | CI | AA. | /e | P = |
|---|---|----|-----|----|-----|
| _ |   | 2  | VV  |    | и.  |

D

### **Explanation:**

An Approval Process is the appropriate functionality to ensure all free parts receive the marketing director's sign-off. It allows for setting up a process for record approval. Reference:

Salesforce Help - Approval Processes

## **Question 3**

**Question Type:** MultipleChoice

Universal Containers deployed an app in a large change set from a Developer Sandbox to a Developer Pro Sandbox used for testing. After testing, changes had to be made to several of the components in the change set.

How should an app builder move the new changes to the Developer Pro Sandbox?

### **Options:**

- A- Refresh the text sandbox and re\_display the change set.
- B- Clone the change set and re\_display
- **C-** Rename the change set, add the changes and re\_display
- D- Update the change set and re\_display

#### **Answer:**

D

### **Explanation:**

Updating the existing change set with the new changes and redeploying is the most efficient way to move the updated components to the Developer Pro Sandbox. Reference:

Salesforce Help - Change Sets

## **Question 4**

**Question Type:** MultipleChoice

The app builder at AW Computing has been asked to track the number of times a case has been reopened.

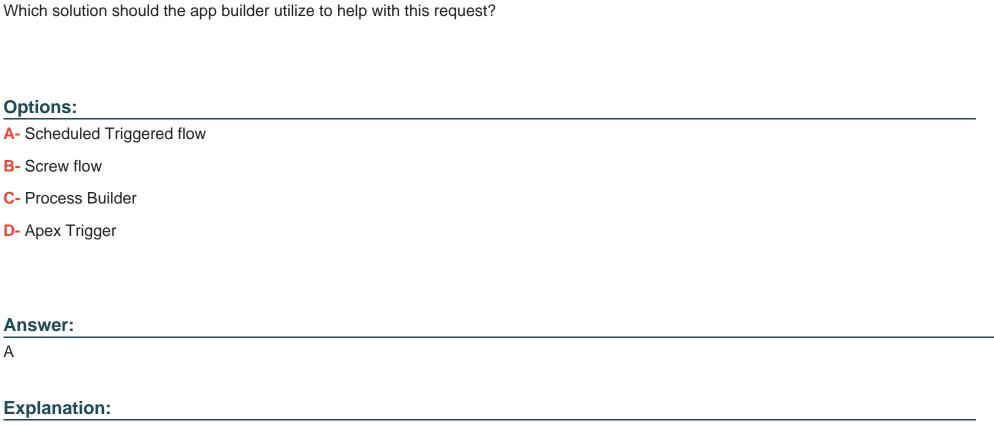

A Scheduled Triggered flow can be used to increment a custom field on the Case object each time the case is reopened, effectively tracking the number of reopenings. Reference:

Salesforce Help - Scheduled Flows

## **Question 5**

#### **Question Type:** MultipleChoice

Universal Containers (UC) has several large customers that sell their products through dealers. UC identifies and works with a single individual at each customer and at each dealer. Separate bills are sent to each customer and each dealer. These details need to be stored in a format that clearly displays the business entities and their appropriate representatives.

How should an app builder Implement these regalements?

### **Options:**

- A- Create a single parent record, add each rep as a contact to the parent account and add each dealer as a child record.
- B- Create both customer and dealer as accounts, create account teams on each account and associate the dealer records with the parent account.
- C- Create a single account record, add each rep as a contact and create a custom dealer object.
- D- Create both customer and dealer as accounts, add each rep as a contact on the corresponding account and create an account hierarchy.

#### **Answer:**

D

### **Explanation:**

Creating both customer and dealer as accounts, adding each rep as a contact on the corresponding account, and creating an account hierarchy provides a clear organizational structure and relationship between the entities. Reference:

Salesforce Help - Account Hierarchies

## **Question 6**

#### **Question Type:** MultipleChoice

Universal Containers has created two custom objects called Seminars and Attendees. Organization-wide defaults for these objects have been set to Private. Universal Containers wants to set up a new Junction object between these custom objects. A select group of users should be able to edit records in the Junction object.

Which two steps should an app builder take to configure the proper security?

#### **Options:**

A- Set Sharing Settings to Road Only on both Master-Detail relationship fields.

- B- Create owner-based sharing rules that give Read access to the master objects.
- C- Sat lookup filters on both Junction object relationship field.
- D- Create an owner-based sharing rule that gives Road action to the junction object.

#### **Answer:**

A, D

## **Explanation:**

A: Setting Sharing Settings to Read Only on both Master-Detail relationship fields ensures that users can view but not edit the master records from the junction object.

D: Creating an owner-based sharing rule that gives Read access to the junction object allows specific users or groups to access and edit records in the Junction object while maintaining the private OWD setting. Reference:

Salesforce Help - Sharing Settings

## **Question 7**

**Question Type:** MultipleChoice

Universal Containers expects impacts to operations due to increased demand. The executive team will reach out to current customers and wants to see the number of open cases for the account and parent account.

What should an app builder use to display the number of open cases on the account page?

### **Options:**

- A- Flow
- **B-** Approval Process
- C- Roll-up summary
- **D-** Cuctom object

#### **Answer:**

C

### **Explanation:**

Roll-up summary fields can be used to count the number of related open cases for an account, including those from parent accounts if the relationship allows roll-up summaries. Reference:

[Salesforce Help - Roll-up Summary Fields](https://help.salesforce.com/s/articleView?id=sf.fields\_about\_roll\_up up\_summary\_fields.htm&type=5)

## **Question 8**

## **Question Type:** MultipleChoice

DreamHouse Realty wants to import its property records from an external system into Salesforce. The app builder will use an external ID field to house the property ID from the external system.

Which two field types are allowed as an external ID?

## **Options:**

- A- Number field
- **B-** URL field
- C- Test field
- D- Phone field

### **Answer:**

A, C

## **Explanation:**

A: Number fields and C: Text fields can be set as External IDs. These field types are suitable for housing unique identifiers from external systems. Reference:

Salesforce Help - External ID Fields

## **Question 9**

**Question Type:** MultipleChoice

Northern Trail Outfitters wants to initiate a daily backup of its Salesforce org.

Which tool should an app builder recommend for this task?

A Report export

## **Options:**

B- Refresh full copy sandbox

| C- AppExchange package |  |  |  |
|------------------------|--|--|--|
| D- Data Export Service |  |  |  |
|                        |  |  |  |
|                        |  |  |  |
| Answer:                |  |  |  |
| D                      |  |  |  |
|                        |  |  |  |

## **Explanation:**

Data Export Service is the appropriate tool for initiating scheduled or immediate backups of Salesforce data. Reference:

Salesforce Help - Data Export Service

## To Get Premium Files for Platform-App-Builder Visit

https://www.p2pexams.com/products/platform-app-builder

## **For More Free Questions Visit**

https://www.p2pexams.com/salesforce/pdf/platform-app-builder

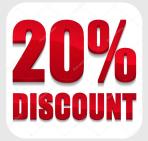